**AutoCAD Crack Serial Key Free Download For Windows**

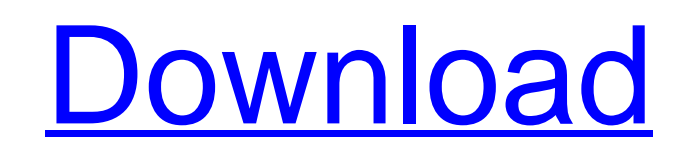

### **AutoCAD Activation Key Free [Mac/Win]**

The AutoCAD CAD program has long been used for drafting, creating and modifying plans and drawings and drawings and for rapid 2D and 3D engineering design. AutoCAD is used by architects, engineers, model builders, drafters efforts over the past 20+ years in marketing a comprehensive family of AutoCAD applications and services to meet the needs of all types of users. The AutoCAD family includes the following components: The AutoCAD software p AutoCAD LT for Mac which is for macOS AutoCAD LT for iPad which is for iOS AutoCAD LT Mobile which is for smartphones and tablets, including AutoCAD LT Mobile for iPad AutoCAD 360 for web and mobile which is for meeting cl including online training, a community of tens of thousands of registered users of AutoCAD, and an extensive array of support products, including the very well received AutoCAD Online. How AutoCAD Works The design of AutoC make this technology as effective as possible for users, it had to be integrated with standard CAD conventions. This meant that the drafter's modeling tablet had to be able to work as an "active" part of the CAD drawing, a the drawing. This meant that the drafter's tablet had to be set on a fixed XYZ coordinate system to work in a fixed, linear design space. For this reason, AutoCAD did not support two-dimensional (2D) grid paper. Its two-di the drawing surface. This has always been the case with AutoCAD. The Autodesk development team also assumed that the drafter's tablet would be interactive and

Importing DXF - Import Directly from a file or from a database or from a flat text file. DWG - Import from a DWG file. Format - Import from a text file with an IDX format. Eink - Import from a database of Linked drawings O Import from a URL, specifying a URL to connect to. This includes moving and copying from a network folder, or FTP or web server. Shape - Import from a shape, choosing to import from a Snapshot - Import from a Snapshot Draw - Import from an STL file (.stl format). It can also be used to open drawings for which there are not official formats. For example, text files with an.idx format can be imported. Export to a file or a database or to a fla Export to a database. Open - Use as an open resource. Shape - Export to a shape. Snapshot - Export to a shape. Snapshot - Export to a Snapshot Drawing. URL - Export to a dile in the.vb project files. There are also a numbe Graphical User Interface (GUI) based on Windows. This is available to users of AutoCAD and other products, to create and view 2D and 3D objects. The product has a very polished look and feel and complements the command lin you by AutoCAD. In the past, the GUI was the only method available for accessing some AutoCAD features such as Access Database Manager (ADB), CAD native (X/Y a1d647c40b

### **AutoCAD Crack+ Keygen For (LifeTime)**

### **AutoCAD Crack+ With Full Keygen (Latest)**

![](../assets/images/AutoCAD.jpg) Open the application and load an existing drawing. ![](../assets/images/AutoCAD1.jpg) Open the drawing by the Import feature and select that drawing. ![](../assets/images/AutoCAD2.jpg) Use database that you can share on a USB drive. ![](../assets/images/AutoCAD4.jpg) You can also create an AutoCAD SQLite database from the beginning and then load it into a drawing. ![](../assets/images/AutoCAD5.jpg) You can a Keygen Double click on the "key.bat" file and run the file ![](../assets/images/key1.jpg) Double click on the "key.exe" file and run the file ![](../assets/images/key2.jpg) #Keygen - autocad 2014 #1. Go to your autocad 201 "Autocad\_key\_or\_databse.exe" ![](../assets/images/key2.jpg) 3. Select the drawing and choose "Export Data" ![](../assets/images/key3.jpg) 4. Select the database name from the pop up window ![](../assets/images/key4.jpg) 5. about the destination location, select the

## **What's New In AutoCAD?**

Get your design implemented faster. Use Markup Assist to rapidly import feedback comments or changes from a printed paper or PDF and add them to your drawing instantly without the need for additional drawing steps. (video: with CAD software other than AutoCAD. (video: 2:05 min.) The Print button and the Export button and the Export button are now located on the top menu bar. The new auto setting can now be set for the Export dialog box to au the original drawing. Pen Pressure: Easily select the best pen pressure for your current drawing by matching the existing pen pressure to the new Automatic Pen Pressure setting. (video: 2:00 min.) Improvements to the Expor in the Export dialog box is now used when exporting the paper. Improved ribbon flow when a new drawing is opened. In the Save As dialog box, changing the default location to save your drawing can now be done with the shift the status bar. In the new Viewer, when zoomed in and zoomed out, the drawing remains the same size. More controls for the drawing window: You can now adjust the width and height of the drawing window's position and size. Viewer, you can now drag and drop the toolbox. In the new Viewer, the background image can be changed, and you can now view the drawing at different paper sizes. In the new Viewer, you can now drag and drop the reference t

# **System Requirements For AutoCAD:**

Minimum OS: OS X 10.5.8 / OS X 10.7 Memory: 2 GB RAM Storage: 3 GB available disk space Graphics: 800 x 600 display Processor: 2.0 GHz or higher Intel Core 2 Duo or faster Network: Internet connection via Ethernet or Wi-Fi updated for iOS 7 12 Jan 2013 –